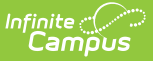

## **Course Categories - Video**

Last Modified on 10/21/2024 8:20 am CDT

Course Categories are used to sort assignments into groups. Districts can create these at the Course level so that all teachers of the course can use the SAME categories in Campus Instruction.

The **Campus.2251** release added icons and an icon legend to indicate which items are locked at the Course Master level, unlocked at the Course Catalog level, no longer linked to a Course Master, or managed at the Course level.

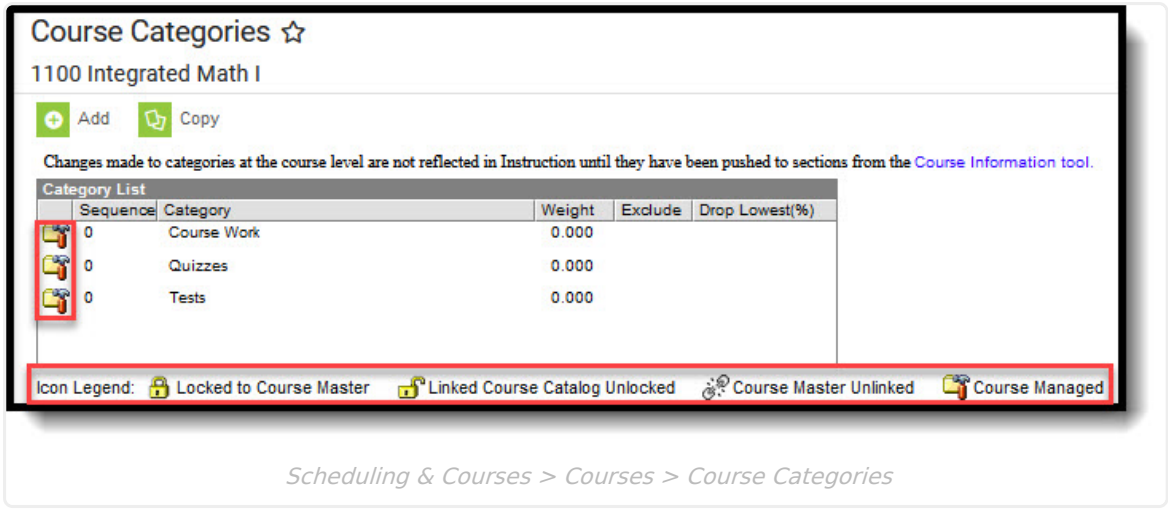